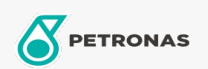

## **Transmission Fluid**

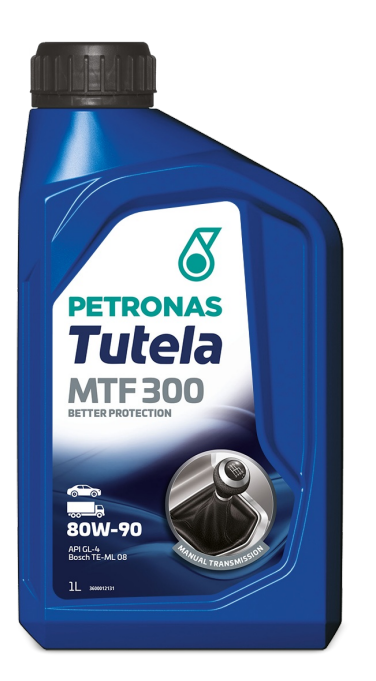

## PETRONAS Tutela MTF 300 80W-90

## Range:

Long description: Manual Transmission Fluid delivering optimized synchronizer performances and component durability for today's manual transmissions. Suitable in manual transmissions requiring API GL-4

**A** Product data sheet

Viscosity: 80W-90

Industry Specifications: API GL-4 Bosch TE-ML 08 ZF TE-ML 08

Application(s) - For Consumers pages: Light-duty Commercial Vehicle (LCV), Passenger car, Heavy-Duty Vehicle (HD)